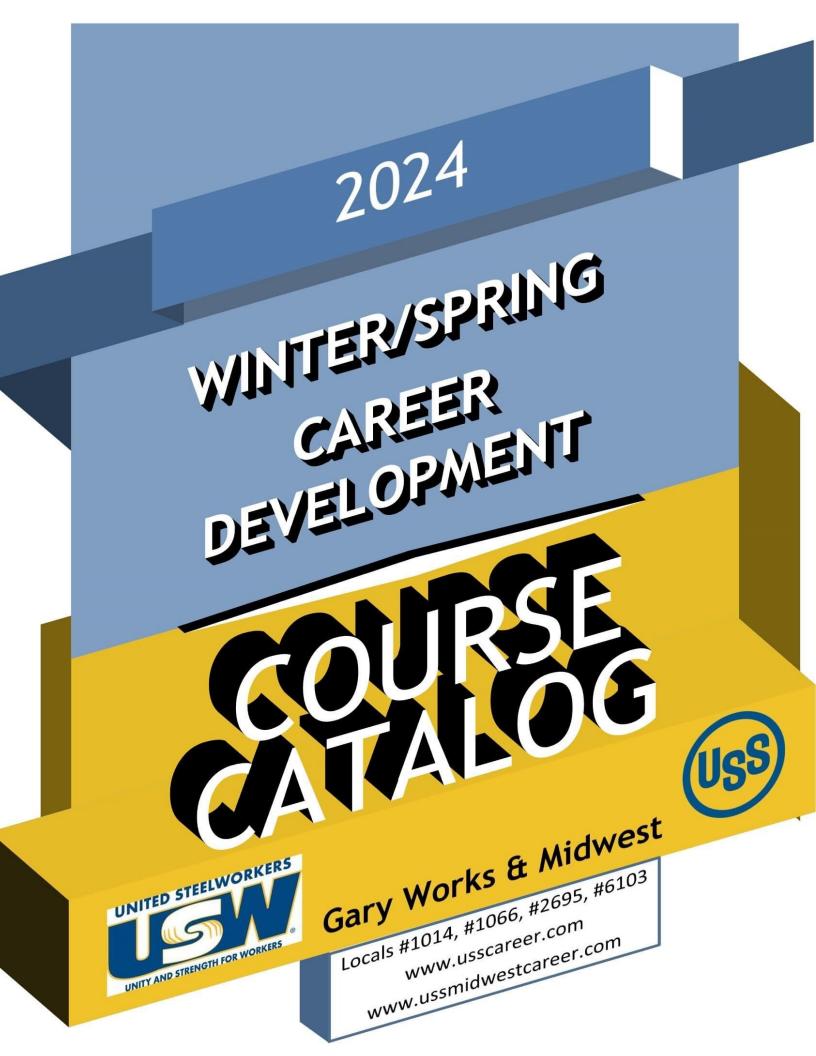

# **USS Site Info & Locations**

# Gary Works Career Development

GARY Location 1221 E Ridge Road, Gary IN 46409 USW - 1066 Union Hall Debbie Bohling debbie@usscareer.com 219-884-7930 Fax: 219-884-7931

### Midwest Career Development

MIDWEST Location 1919 Willowcreek, Portage IN 46368 USW– 6103 Union Hall Tammie Klym tammie@ussmidwestcareer.com 219-762-1044 Fax: 219-762-5519

### Career Development Local Joint Committee Members

| USS Gary Works LJC Committee Members                 | Phone Numbers |
|------------------------------------------------------|---------------|
| Charva Jones, District 7. Education Coordinator      | 219-881-6211  |
| Jason Rodriguez, Training Coordinator                | 219-888-5437  |
| Gus Atsas, President LU 1014                         | 219-885-1014  |
| Mark Sakon, Training Coordinator LU 1014             | 219-882-1391  |
| Dan Beardsley, LU1014                                | 219-313-1312  |
| Shawanna Hughes, LU 1014                             | 219-808-8266  |
| Mark Lash, President LU 1066                         | 219-887-0594  |
| Ruth Bussey, Committee Member LU 1066                | 219-741-7492  |
| Dave Griffin, Training Coordinator                   | 219-689-7212  |
| Tim Asher, Committee Member LU 1066                  | 219-789-2231  |
| Ercell Keil, President LU 2695                       | 219-888 3544  |
| Ron St. Myers, Committee Member LU 2695              | 219-888-3470  |
| Jennifer Janko, Training Coordinator LU 2695         | 219-670-7202  |
| USS Midwest LJC Committee Members                    | Phone Numbers |
| Local Union Hall 6103                                | 219-762-4433  |
| Todd Young, President LU 6103                        | 219-742-3447  |
| Tony Urankar, Chairman - Grievance Committee LU 6103 | 219-241-6994  |
| John Gourlay, Training Coordinator LU 6103           | 219-763-5635  |
| Charva Jones, District 7 Education Coordinator       | 219-881-6211  |
| Jason Rodriguez, Training Coordinator                | 219-888-5437  |

### Tino Fulimeni Scholarship Fund

Announcement from the Institute for Career Development

# In 2023, ICD awarded eight \$1,000 scholarships to children and grandchildren of steelworkers.

The Tino Fulimeni Scholarship Fund was established to honor the memory of Brother Fulimeni. Tino was a fanatic about ICD. His commitment and contribution are evident in the success of the Career Development Program. The Fund is administered by ICD in Merrillville, IN.

Criteria to be met for eligibility of scholarship drawing:

- Applicant must be a high school graduate enrolled in college and beginning in the fall semester of 2024 or the spring semester of 2025 or a college student returning to school in the fall semester of 2024 or spring semester of 2025.
- Applicant must have maintained, in the past, at least a cumulative 3.0 grade point average and can demonstrate this with a transcript if selected.
- Applicant must be the child/grandchild of a steelworker who is currently eligible to participate in the Career Development Program

ICD will accept applications in their office until the deadline of September 1, 2024 Please submit applications to your local Career Development Program or mail to:

> Tino Fulimeni Scholarship Fund c/o The Institute for Career Development, Inc. 1300 East 85th Ave. Merrillville, IN 46410

Applications can be obtained from your local Career Development Program or your program's website

USS Midwest - www.ussmidwestcareer.com

USS Gary - www.usscareer.com

# Two Ways to Utilize Your ICD Benefits

### 1. Customized Courses

#### Course Catalogs are mailed to your home twice a year in June & December

- Classes are open to active Union Steelworkers
- Classes will be taken on the employee's own time
- If you have to drop, you <u>MUST</u> contact Career Development or you will get charged the class amount against your yearly limit.

#### \*\*\*\*\* Customized Class Limits \*\*\*\*\*

The Governing Board for ICD has a limit on customized classes of \$2,000 per participant per calendar year. This means in most cases, each participant will be able to take approximately 5 courses per year. On an average, most classes cost \$450 per person. A basic computer class runs \$350 and some one day classes are \$150. Each participant's spending is tracked in the database. Also, there is a limit of 2 Customized courses per year in some personal development courses. If you have any questions, call your career development office.

### 2. Tuition Assistance

#### **USW** members are eligible for Tuition Assistance

With combined funds, you may use up to a maximum of \$4,500 a calendar year (Jan. to Dec.) for a properly accredited school. Funds may be used for tuition, required textbooks and course-related fees. Funds cannot be used to pay for materials, equipment, or supplies. You must receive a passing grade for all courses taken. Tuition funds cannot be used to pay for courses you fail or drop/withdraw.

To apply for Tuition Assistance please contact your Career Development Office

# INDEX

| CLASS                                                                                         | PAGE    |
|-----------------------------------------------------------------------------------------------|---------|
| 3D Printers                                                                                   | 15      |
| 3D Printing with the Creality 3D Resin Printer<br>3D Printing Ender 3-Ver Se Printer Upgraded | 13      |
| Model                                                                                         | 11      |
| Advanced Windows - Taking It to the Next Step                                                 | 15      |
| Appliance Troubleshooting Beginning and Ad-                                                   | 26      |
| Basic Beekeeping                                                                              | 27      |
| Basic Excel - In Person or Online                                                             | 14      |
| Basic Home Plumbing                                                                           | 24      |
| Basic Motorcycle Maintenance                                                                  | 24      |
| Build a Beehive                                                                               | 25      |
| Build a Birdhouse or Pet Shelter                                                              | 25      |
| Build a Cedar Bench                                                                           | 25      |
| Build a Cornhole Set                                                                          | 25      |
| Build a Rolling Work Station                                                                  | 25      |
| Build Cedar Planter Boxes                                                                     | 25      |
| Build Your Own Adirondack Lawn Furniture                                                      | 24      |
| Build Your Own Neon Signs                                                                     | 11      |
| Buying and Managing Rental Properties                                                         | 19      |
| CDL Tractor Trailer Classroom Program                                                         | 8       |
| CNC Wood Cutting and Engraving                                                                | 12      |
| Computer Technical Open Lab                                                                   | 10, 14  |
| Creating Gallery-Wrapped Canvas Photos                                                        | 15      |
| Creative Design with Microsoft Publisher                                                      | 15      |
| Credit Restoration                                                                            | 19      |
| Digital Cameras - SLR                                                                         | 17      |
| Direct-to-Film Transfers for Apparel Decorating                                               | 16      |
| Dollar Devaluation                                                                            | 18      |
| Easy Guitar                                                                                   | 22      |
| Electronic Experiment Project<br>ENGR 202 Photovoltaic System (Solar Panel)<br>Installation   | 24<br>9 |
| Excel Macros Basic Workshop                                                                   | 12      |
| Exploring Chromebook Tablets                                                                  | 12      |
| Fitness Through Self-Defense                                                                  | 20      |
| Full Spectrum Fitness                                                                         | 20      |
| Fusing Glass - Windchime                                                                      | 20      |
| Garage Doors Installation, Repair & Maintenance                                               | 27      |
|                                                                                               | 6       |

| CLASS                                                                 | PAGE   |
|-----------------------------------------------------------------------|--------|
| Glass Blocks—Windows and Doors                                        | 26     |
|                                                                       | 10     |
| Glass Etching with Vinyl Stencils                                     | 28     |
| Heating and Air Conditioning HVAC Program                             | <br>17 |
| How to Become a Notary                                                | 27     |
| How to Properly Sharpen a Mower Blade                                 |        |
| How to Sharpen a Chainsaw                                             | 24     |
| INDT 113 Industrial Electrical                                        | 9      |
| Intro to Artificial Intelligence and How to Use It in Your Daily Life | 11     |
| Intro to Photography                                                  | 21     |
| Laser Engraving on Apparel                                            | 10     |
| Laser Engraving with xTool                                            | 14, 16 |
| Lawn Equipment Maintenance and Repair                                 | 26     |
| Learn to Play the Piano/Keyboard                                      | 23     |
| Linked in                                                             | 29     |
| Mastering Virtual Meetings                                            | 16     |
| Microsoft Excel - IF Statements                                       | 10     |
| Microsoft Excel Charting Workshop                                     | 10     |
| Microsoft Excel Lookup Tables Workshop                                | 13     |
| Microsoft Excel Pivot Tables                                          | 12     |
| Mosaic - Glass On Glass                                               | 22     |
| MTE Pre-Learner Classroom                                             | 26     |
| MTE/MTM Training - On-line Class                                      | 29     |
| MTM Pre-Learner Classroom                                             | 27     |
| Photo Editing: Lightroom                                              | 21     |
| Piano/Keyboarding Open Lab                                            | 23     |
| Pre-License Home Inspection                                           | 27     |
| Private Pilot Ground School                                           | 8      |
| Quicken - Home and Small Business                                     | 16     |
| Rosetta Stone                                                         | 29     |
| Securing Business Grants                                              | 18     |
| Self-Publishing Your Own Book                                         | 22     |
| Sewing - Make a T-Shirt Quilt                                         | 21     |
| Stained Glass Spinner                                                 | 22     |
| Start and Sustain Your Nonprofit Organization                         | 19     |
| Start Your Own Business                                               | 18     |
| Stop the Bleed                                                        | 20     |
| Sublimation Heat Press Ideas                                          | 15     |
| Sublimation Printing                                                  | 13     |
| Technical Indicators Besides Price and Vol-                           |        |
|                                                                       | 18     |
| The Basics                                                            | 18     |
|                                                                       |        |

# INDEX

| CLASS                                                | PAGE | CLASS    | PAGE  |
|------------------------------------------------------|------|----------|-------|
| The Job Prep Success: Resumes<br>Interviews and More |      |          |       |
|                                                      | 9    |          |       |
| Turn a Valentine's Day Unique Gift                   | 25   |          |       |
| Turn Craft Tools                                     | 25   |          |       |
| Turn Gardening Tools                                 | 25   |          |       |
| Turn Specialty Projects                              | 26   |          |       |
| Ultraviolet Light (UV) Printing                      | 11   |          |       |
| Upgrading Your PC or Laptop                          | 15   |          |       |
| Using Artificial Intelligence with Microsoft Excel   | 12   |          |       |
| Vinyl Siding Installation                            | 27   |          |       |
| Waste Water Management Certificate - On line         | 29   |          |       |
|                                                      |      |          |       |
|                                                      |      |          |       |
|                                                      |      |          |       |
|                                                      |      |          |       |
|                                                      |      |          |       |
|                                                      |      |          |       |
|                                                      |      |          |       |
|                                                      |      |          |       |
|                                                      |      |          |       |
|                                                      |      |          |       |
|                                                      |      |          |       |
|                                                      |      |          |       |
|                                                      |      |          |       |
|                                                      |      |          |       |
|                                                      |      |          |       |
|                                                      |      |          |       |
|                                                      |      |          |       |
|                                                      |      |          |       |
|                                                      |      |          |       |
|                                                      |      |          |       |
|                                                      |      |          | +     |
|                                                      |      |          | ┼───┤ |
|                                                      |      | <u> </u> | +     |
|                                                      |      |          | +     |
|                                                      |      |          | +     |
|                                                      |      |          | 1     |
|                                                      |      |          | 1     |
|                                                      |      |          |       |
|                                                      | 7    |          | J     |

# CAREER

#### PRIVATE PILOT GROUND SCHOOL

This course is designed to prepare prospective private pilots for the Private Knowledge exam required and administered by the FAA prior to earning private pilot certification.

Jan. 4 – March 28 Tues. & Thurs. 6 pm - 8 pm OR April 9 – June 27 Tues. & Thurs. 6 pm - 8 pm Region Flyers Tony Rose 4205 Murvihill Rd., Valparaiso

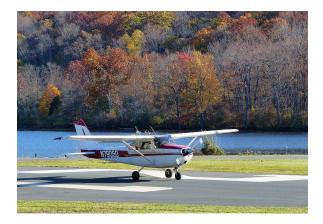

#### PRIVATE PILOT GROUND SCHOOL

Eagle Aircraft will prepare the student to pass the FAA Private Pilot written exam and give students all the knowledge needed to begin flight training. Topics include aerodynamics, weather, weight and balance, systems and malfunctions, airports, airspace, & ATC, human factors cross country planning and more.

Jan. 16 - March 7 Tues. & Thurs. / 6 pm - 8:30 pm Eagle Aircraft CFII Trent Bothun 4001 Murvihill Rd., Valparaiso

#### CDL TRACTOR TRAILER CLASSROOM PROGRAM

This Class A CDL Classroom Training Program is designed to provide you with the first 40 hours of the full training program as required by the FMCSA. Included in this training is the written material and instruction to help you obtain your Class A CDL Permit, along with D.O.T. Rules and Regulations, Safety, Pre-Trip Inspection and more. You will then have the opportunity to enroll with Driveco CDL Learning Center to complete the driving portion of the Class A CDL Training leading to the state CDL skills exam. For more information, contact Karen Orosz, Driveco School Director at 219-887-3880

The following are an overview of the topics covered during your training at DRIVECO.

- Truck Parts and Terminology
- CDL Written Test Material
- Pre-Trip Inspection
- Principles of Safe Driving
- Department of Transportation Rules & Regs
- Use of Maps and Reference Materials
- Logging Health and Wellness

Feb. 12 - April 15 Mon. / 8 am -12 pm OR 4 pm - 8 pm Joblink Learning Center 3333 N. Michigan Avenue, East Chicago

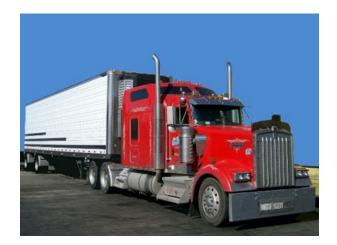

# CAREER

### ALL NEW COLLEGE CREDIT CLASSES

These courses are offered as Ivy Tech credit toward various degrees in Advanced Manufacturing, Engineering, and Applied Sciences.

### THE JOB PREP SUCCESS: RESUMES, INTERVIEWS AND MORE!

This course will give students the ability to develop techniques and strategies for identifying areas of interest, personal branding, and effective job search. This course will emphasize and assist students in identifying the soft skills, resume writing and cover letters. The course will assist students in engaging in professional interviewing with the goal of achieving employment and/or apprenticeship placement.

March dates TBD USW/USS/Midwest Tues. & Thurs. 9 am - 12 pm OR 4 pm - 7 pm Cindi Czapla/ Jermara Gonzalez

#### **INDT 113 INDUSTRIAL ELECTRICAL**

The study of electrical laws and principles pertaining to DC and AC circuits is the focus of this course. This includes current, voltage, resistance, power, inductance, capacitance, and transformers. Stresses the use of standard electrical tests, electrical equipment, and troubleshooting procedures. Safety procedures and practices are emphasized. This course will use lecture, lab, on-line simulation and programming to prepare students for C-201 Electrical Systems I Certification through Smart Automation Certification Alliance (SACA).

Feb 6 - March 29 USW/USS/Midwest 3 Credit Hours Tues. & Thurs. 8 am - 12 pm OR 4 pm - 8 pm TBD

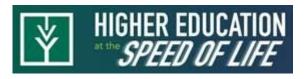

### ENGR 202 PHOTOVOLTAIC SYSTEM SOLAR PANEL INSTALLATION

This is an advanced course in photovoltaic installation. This course covers leading technologies in the solar industry, photovoltaic system safety and PPE requirements, electrical circuits and multi-meter practices, site evaluations and data collections, PV module function and build, charge controller and inverter operation, battery systems, and PV system wiring and code requirements. In addition, this course will also include the ETA certification program in which successful completion results in students earning their Photovoltaic Installer - Level I (PVII) certification.

April 2 - May 24

Tues. & Thurs. 8 am - 12 pm OR 4 pm - 8 pm TBD

USW/USS/Midwest 3 Credit Hours

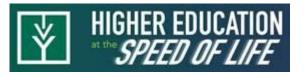

#### **TECHNICAL OPEN LAB**

We have open labs available for you every Thursday. Bring your slow or broken computer, or laptop to lab so we can take a look and help you with repairs or upgrades. We can back up your data, upgrade, and check your computer/laptop for viruses or malware in this lab. If you have any Firestick, Raspberry Pi, Android TV box, alarm system, security camera, cell phone or tablet questions or repairs, or if you have questions about a class you have recently taken, or if you need help on any software, this will be your opportunity to come talk to George, our instructor. You can call to make an appointment and reserve a time slot or just show up anytime between any of the open lab hours and days.

Jan. 11– June 27 USS/USW/Local 1014 Thurs. / 11 am to 4 pm George Zahariadis

#### \*NEW\* LASER ENGRAVING ON APPAREL

This course will teach you how to use xTool Laser Engraver to engrave on clothes. You will learn how to set up the workspace, and choose the right materials and designs for laser engraving. You will take laser engraving to a new level by engraving intricate designs on t-shirts, pants, jeans, etc. for yourself or for selling. This class along with the sublimation and/or vinyl cutting class can become a great part-time or full -time promotional/advertising business.

| Jan. 10 – Jan. 17      | Weds. / 11:30 am -1:30 pm |
|------------------------|---------------------------|
|                        | OR 3:30 pm - 5:30 pm      |
| USS/USW/Local 1014     | George Zahariadis         |
| OR                     |                           |
| Jan. 23 – Jan. 30      | Tues. / 8 am –10:30 am    |
|                        | OR 7 pm - 9:30 pm         |
| Leon Lynch Learning Ce | nter George Zahariadis    |
| 1410 Broadway, East Ch | nicago                    |
|                        |                           |

#### MICROSOFT EXCEL CHARTING WORKSHOP

A chart is a tool you can use in Excel to communicate data graphically. Charts allow your audience to see the meaning behind the numbers, and they make showing comparisons and trends much easier. In this workshop, you will learn how to create different types of charts, identify the different parts of a chart type and be able to modify them so they communicate information effectively. Prerequisite: Microsoft Excel Introduction or equivalent knowledge of Excel.

| Jan. 16            | Tues. / 8:00 am - 11:00 am |
|--------------------|----------------------------|
|                    | OR 3:30 pm - 6:30 pm       |
| USS/USW/Local 1014 | George Zahariadis          |

#### \*NEW\* GLASS ETCHING WITH VINYL STENCILS

Glass etching can be a scary term for anyone who's never done it, but it's surprisingly simple. It involves applying etching cream over a stencil to give a glass a unique design. In this class we will learn how to create designs or sayings, to cut vinyl stencils using a vinyl cutter, and to apply them on glassware with a special etching cream to enjoy your permanently etched, custom design! Creating custom etchings on glass is a perfect way to make money selling personalized glassware designs.

| Jan. 17 - Jan. 24                                 | Wed. / 8:30 am - 10:30 am<br>OR 7:00 pm - 9:00 pm |
|---------------------------------------------------|---------------------------------------------------|
| Leon Lynch Learning Cer<br>1410 Broadway, East Ch | U                                                 |

#### **MICROSOFT EXCEL - IF STATEMENTS**

In this workshop we will discuss and work with Excel IF functions, one of Excel's most popular functions. You will learn exactly how to use and apply IF functions step-by-step. You will be given class exercises so you can practice and see the many uses and varieties of IF functions. You will also learn to create a nested IF and the new IFS function add in Excel 2016 and on. Prerequisite: Microsoft Excel Introduction or equivalent knowledge of Excel.

| Jan. 24           | Wed. / 11:00 am - 2:00 pm |
|-------------------|---------------------------|
|                   | OR 3:30 pm - 6:30 pm      |
| USS/USW/Local1014 | George Zahariadis         |

#### \*NEW\* 3D PRINTING ENDER 3-VER SE PRINTER UPGRADED MODEL

Bring your 3D printing to a new level with the upgraded Ender 3 Ver 3 SE 3D Printer. This printer now comes with basically worry-free auto-leveling using the CR touch sensor and a strain sensor for auto Z offset, auto filament loading and unloading process, a rigid dual Z-Axis to avoid wobbling, and a sprite extruder for better quality and faster 3D prints. Come to this class and see and use the latest Ender 3 Series 3D Printer and learn how to 3D print or upgrade your 3D printing experience. You can purchase this printer at the discounted price of \$55 and take it home with you at the end of class.

| Feb. 6 – March 5         | Tues./ 8 am - 10:30 am |
|--------------------------|------------------------|
|                          | OR 7 pm - 9:30 pm      |
| Joblink                  | George Zahariadis      |
| 3333 N. Michigan Avenue, | East Chicago           |

#### \*NEW\* INTRO TO ARTIFICIAL INTELLIGENCE AND HOW TO USE IT IN YOUR DAILY LIFE

Artificial Intelligence, (AI), whether we realize it or not, will or has become an integral part of our daily lives. AI helps us with various tasks, such as searching for information, communicating with other, entertainment, managing finances and more. In this class, you will learn how to use AI in your daily life effectively and responsibly. You will also learn about some of the challenges of AI, as well as some of the ethical and social implications of AI. We will explore and use AI tools such as Chatbots, Art and Imaging, Voice, Social Media, Writing, Marketing and Sales Tools.

| Feb. 15 - March 7                                       | Thurs. / 8:30 am - 11 am<br>OR 4 pm - 6:30 pm |
|---------------------------------------------------------|-----------------------------------------------|
| USS/USW/Local 1014<br>OR                                | George Zahariadis                             |
| Feb. 7 - Feb. 28                                        | Wed. / 8 am - 10:30 am<br>OR 3:30 pm - 6 pm   |
| Leon Lynch Training Center<br>1410 Broadway, East Chica | George Zahariadis                             |

#### \*NEW\* ULTRAVIOLET LIGHT (UV) PRINTING

UV printing is a distinctive form of digital printing that uses ultraviolet light to cure or dry UV ink almost as soon as it is applied onto several different materials. Come to this class and see how to UV print and create custom advertising and marketing on materials such as fabrics/apparel, plastics, glass, metal, mugs and cell phone cases. Essentially, if you can imagine it, you can design it and print on it with a UV printer. Upon completion of the class, you can always come to our open labs to continue working and using our UV printer to become more proficient in the UV printing process.

| March 20 – April 10                                      | Wed. / 9 am - 11:30 am |
|----------------------------------------------------------|------------------------|
|                                                          | OR 4 pm - 6:30 pm      |
| Leon Lynch Training Center<br>1410 Broadway, East Chicag |                        |

#### **BUILD YOUR OWN LED NEON SIGNS**

The demand for the custom neon sign market is increasing for small businesses, startups, the entertainment industry, private parties, as personalized gifts, and as marketing tools. LED neon signs are made using the same basic concept as neon signs. The difference is they are made of Eco-Friendly LED Flexible Lights and look just as good as ordinary neon signage, however, are lighter, generate no heat and don't make any noise. In this class, you will learn how to design and create LED neon signs for personal use, gifting, renting or selling.

April 1 – April 15

Mon. / 9 am - 12:15 pm OR 3:30 pm - 6:45 pm George Zahariadis

Joblink George 3333 N. Michigan Avenue, East Chicago

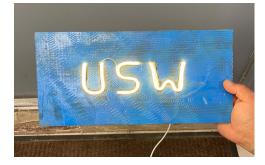

#### MICROSOFT EXCEL PIVOT TABLES

This class introduces the skills necessary for working with pivot tables. Tasks include creating, revising, and formatting pivot tables, and adding pivot table fields. Students will also learn how to change pivot table layout, group pivot table items, and use pivot table calculations and multiple ranges. Prerequisite: Microsoft Excel Introduction or equivalent knowledge of Excel.

| April 4            | Thurs. / 8 am - 11 am |
|--------------------|-----------------------|
|                    | OR 4 pm - 7 pm        |
| USS/USW/Local 1014 | George Zahariadis     |

#### **EXCEL MACROS BASIC WORKSHOP**

I can't tell you how much time I've spent doing the very same thing over and over again in Excel. Formatting my workbook, plugging in formulas, formatting cells, and highlighting rows. The list goes on and on. But, what if I told you that there was a way you could automate all that? What if - with just the click of a button - you could easily complete those routine tasks and become more productive? Well, this is another area where Excel really shines. It's time to meet your new best friend: MACROS. In this class, we will be learning how to create, edit, and run macros to perform routine Excel tasks. We will record and save our steps and create shortcut keys or icons to run these repeated steps whenever necessary.

| April | 16 |
|-------|----|
|-------|----|

USS/USW/Local 1014

Tues. / 8 am - 12 pm OR 3:30 pm - 7:30 pm George Zahariadis

| Spreadsheet settings              |              |  |
|-----------------------------------|--------------|--|
| Set Notification Rules            |              |  |
| Macros <sup>EXPERIMENTAL!</sup> , | Edit Macros  |  |
| Close                             | Run Macro    |  |
| 16                                | Record Macro |  |
| 17                                |              |  |

#### CNC WOOD CUTTING AND ENGRAVING

In this class, you learn everything you need to know to design and create your own CNC wood cut and/or engraving projects. We will discuss the CNC router operation, how to setup the router table correctly, how to program the router path to cut the materials specified at the correct feeds and speeds, within the desired tolerances, design principals and techniques, and how to get your designs out of the computer and onto a CNC machine. Students will create projects in class and can come to open labs to create their own customized wood projects.

| April 30 – May 21  | Tues. / 11 am - 1:30 pm |
|--------------------|-------------------------|
|                    | OR 3:30 pm - 6 pm       |
| USW/USS/Local 1066 | George Zahariadis       |

#### \*NEW\* USING ARTIFICIAL INTELLIGENCE WITH MICROSOFT EXCEL

Excel is a powerful and versatile tool that can help you analyze, visualize, and manipulate data. But did you know that Excel also has some built-in Artificial Intelligence (AI) features that can make your work easier and faster? In this course, you will learn how to use the AI capabilities of Excel to enhance your productivity and creativity. You will also learn how to use some external AI tools and plugins that can extend the functionality of Excel. Whether you are a beginner or an expert in Excel, this course will help you discover new ways to use AI with Excel. Prerequisite: Microsoft Excel Introduction or equivalent knowledge of Excel.

| May 2 – May 16           | Thurs. / 8:30 am - 11 am               |
|--------------------------|----------------------------------------|
|                          | OR 4 pm - 6:30 pm                      |
| USW/USS/Local 1014<br>OR | George Zahariadis                      |
| March 26 – April 9       | Tues. / 8 am - 10:30 am                |
| Joblink                  | OR 7 pm - 9:30 pm<br>George Zahariadis |
| 3333 N. Michigan Avenue, |                                        |

### \*NEW\* 3D PRINTING WITH THE CREALITY 3D RESIN PRINTER

In this class you will learn how to create, download, and print 3D designs using a 3D printing technology called Resin 3D Printing. Resin printing uses a UV laser or projector to cure liquid resin in layers. This process creates objects with much higher resolution and detail than our common FDM 3D prints. Resin printers are usually more expensive than FDM printers, and they can be more difficult to use. However, they are ideal for creating high-quality prototypes, and other small objects. In this class, you can purchase and learn how to use the Creality Resin 3D Printer for \$55.

| June 5 - June 19   | Wed. / 11 am - 1:30 pm |
|--------------------|------------------------|
|                    | OR 3:30 pm - 6 pm      |
| USS/USW/Local 1014 | George Zahariadis      |

### MICROSOFT EXCEL LOOKUP TABLES WORK-SHOP

In this workshop we will discuss and work with Excel Lookup Table features. When you need to find and extract data from a table and place it in another, we use LOOKUP functions. These functions work in any version of Excel in Windows and Mac, and in Google Sheets. It allows you to find data in one table using some identifier it has in common with another table. The two tables can be on different sheets or even on different workbooks.

June 26

USS/USW/Local 1014

#### Wed. / 11 am - 2 pm OR 3:30 pm - 6:30 pm George Zahariadis

| Edit Plot Help   |                 |                     |                      |                      |                      |           |
|------------------|-----------------|---------------------|----------------------|----------------------|----------------------|-----------|
| 💱 ×ii 🖡 👗   🗠 🗔  |                 |                     |                      |                      |                      |           |
| 5:               | Viewing "n-D Lo | ookup Table" b      | lock data [T(:,:)]:  |                      |                      |           |
| okupExample 🔹 🗃  | Breakpoints     | Column              | (1)                  | (2)                  | (3)                  | (4)       |
| olocks:          | Row             |                     | 0                    | 77                   | 154                  | 231       |
| 2-D Lookup Table | (1)             | 650                 | 21.1                 | 38.1                 | 55.3                 | 72.7      |
|                  | (2)             | 715                 | 20.8                 | 39.3                 | 58                   | 76.9      |
|                  | (3)             | 779                 | 21                   | 41                   | 61.2                 | 81.5      |
|                  | (4)             | 844                 | 21.7                 | 43.2                 | 64.8                 | 86.7      |
|                  | (5)             | 908                 | 22.7                 | 45.7                 | 68.9                 | 92.2      |
|                  | (6)             | 973                 | 24.3                 | 48.7                 | 73.4                 | 98.2      |
|                  | (7)             | 1038                | 26.2                 | 52.2                 | 78.4                 | 104.7     |
|                  | (8)             | 1102                | 28.6                 | 56.1                 | 83.7                 | 111.5     |
|                  | (6)             | 973<br>1038<br>1102 | 24.3<br>26.2<br>28.6 | 48.7<br>52.2<br>56.1 | 73.4<br>78.4<br>83.7 | 98<br>104 |
|                  | Data Type: Row  | double 🔻            | Column: doubl        | le 🔻 Table:          | double 🔻             |           |
|                  | Dimension Sele  | ctor:               |                      |                      |                      |           |
|                  | Dimensio        | n size              | 8                    | 4                    |                      |           |
|                  |                 |                     |                      |                      |                      |           |

Scan the QR Code to access class video information

#### SUBLIMATION PRINTING

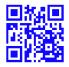

Sublimation printing is a method of applying an image or saying to specially coated hard surface items such as ceramics, metals, fiber board and polyester cloth, using 3 main ingredients: sublimation ink, heat, and pressure. In this class you will learn to use software to prepare your photo for the sublimation process and also learn to use the special equipment required for the sublimation coating process. Come to this class and bring your picture and/or phrase and choose an item such as a mug, t-shirt, frame, box or keychain and use the equipment to sublimate and keep your item or give it as a gift.

May 15 - May 29

USS/USW/Local 1014 OR Feb. 7– Feb. 21 Wed. / 11 am - 1:30 pm OR 3:30 pm - 6 pm George Zahariadis

Wed. / 11 am - 1:30 pm OR 7 pm - 9:30 pm George Zahariadis

Leon Lynch Training Center 1410 Broadway, East Chicago

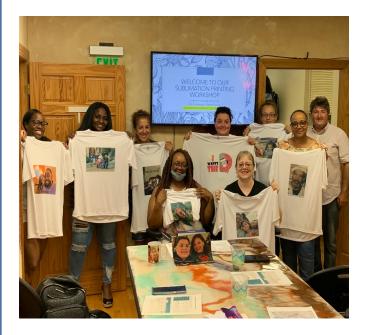

Scan the QR Code to access class video information

#### LASER ENGRAVING WITH XTOOL

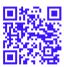

In this class we will learn how to prepare images, patterns and letters to laser engrave directly on wood, leather, plastic, metals, fabrics, and stone. Come to this class and find out how to laser engrave your designs and create gifts, or create custom acrylic or wooden signs, custom ceramic tiles for your home or for selling. This class along with the sublimation and/or the vinyl cutting class can become a great part-time of full-time promotion/advertising business. We will be using the new xTool Laser Engraver with rotary tool, which allows us to engrave circular objects.

May 28 – June 25 Tue

Tues. / 11 am - 1:30 pm OR 3:30 pm - 6 pm George Zahariadis

#### **TECHNICAL LABS**

Every Wednesday between the hours of 8 am and 4 pm we will have a technician at the Computer lab waiting for you to bring in your very slow, broken, needing upgrading PCs! Here is a brief list of things we can help with: Fixing slow or broken machines, upgrading software/transferring data, making sure your PC is protected, and upgrading computers, fixing phones, iPads, Tablets, Chromebooks, etc. Just stop by or call and make an appointment. This is an incredible opportunity, don't miss it! Keep in mind if you need any hardware or non-free software you will need to purchase it. Sam will assist in getting you the necessary software and hardware. (If you need to attend later than 4pm, please contact Sam to set up an appointment).

Jan. 3 - June 26 USW/USS/Midwest Wed / 8 am to 4 pm Sam Laker

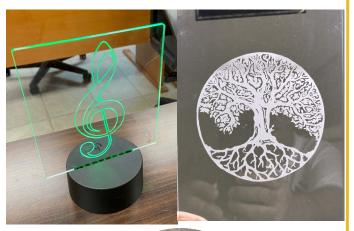

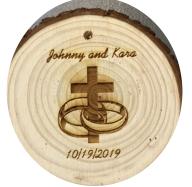

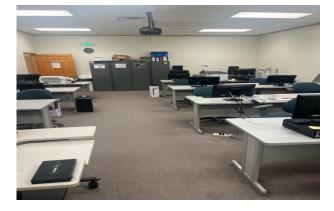

#### **BASIC EXCEL - IN PERSON OR ONLINE**

Are you a beginner at Excel, or self-taught? Nothing is worse than knowing there is an easier way, but you just don't know what it is! Come to this class and become proficient in Excel! Learn many shortcuts, how to format cells, write formulas and functions, print, save, and much, much more!

Jan. 15 - Jan 29

USW/CC/Burns Harbor

Mon. 12 pm - 2:30 pm OR 4 pm - 6:30 pm Chris Turner

### CREATING GALLERY-WRAPPED CANVAS PHOTOS

#### **3D PRINTERS**

| PHOTOS                                                                                    |                                                                                                    |                                                                                                    |                                                             |
|-------------------------------------------------------------------------------------------|----------------------------------------------------------------------------------------------------|----------------------------------------------------------------------------------------------------|-------------------------------------------------------------|
| day class. This hands-on                                                                  | stry and creativity in our 3<br>, instructor led experience<br>with the skills to transform<br>unning canvas masterpiec- |                                                                                                    | This class is a basic class<br>You will design a couple of  |
| es, but also to transform home two 11" x 14" gallery-                                     | your walls! You will take wrapped canvases.                                                                              | Feb. 22 - Feb. 29<br>USW/USS/Midwest                                                                   | Thurs. 12 pm - 2:30 pm<br>OR 4 pm—6:30 pm<br>Chris Turner   |
| Jan 31 - Feb. 14                                                                          | Wed. 12 pm - 2:30 pm<br>OR 4 pm - 6:30 pm                                                                                |                                                                                                    |                                                             |
| USW/CC/Burns Harbor<br>OR                                                                 | Chris Turner                                                                                                    | ADVANCED WINDOWS - <sup>-</sup><br>STEP                                                                | TAKING IT TO THE NEXT                                       |
| June 20 - July 11                                                                         | Thurs. 12 pm - 2:30 pm<br>OR 4 pm - 6:30 pm                                                                              | If you have been using Wi                                                                              |                                                             |
| ***No class July 4<br>USW/USS/Midwest                                                     | Chris Turner                                                                                                    | years, I am sure that you<br>use some tips and tricks in<br>cient. Take it one step furth<br>features! | making yourself more effi-                                  |
| UPGRADING YOUR PC O                                                                       | R LAPTOP                                                                                                    | March 4                                                                                                | Mon. 12 pm - 2:30 pm                                        |
| to deal with the Geek Squa<br>Be your own Geek Squad                                      | but you don't want to have<br>d and their expensive bills?<br>! This class will show you<br>a computer. If you want to   | USW/USS/Midwest                                                                                        | OR 4 pm - 6:30 pm<br>Chris Turner                           |
|                                                                                           |                                                                                                    | SUBLIMATION HEAT PRE                                                                                   |                                                             |
| Feb. 1 - Feb. 15                                                                          | Thurs. 12 pm - 2:30 pm<br>OR 4 pm - 6:30 pm                                                                              | Come let your creative side<br>is the process of placing<br>Christmas ornaments, tin b                 | pictures and sayings on                                     |
| USW/USS/Midwest                                                                           | Chris Turner                                                                                                    | chains, coasters, etc. Cor picture, choose your saying                                                 | ne to this class, pick your<br>, pick your items of choice, |
| CREATIVE DESIGN WITH<br>PUBLISHER                                                         | MICROSOFT                                                                                                    | and make wonderful custor great presents and keepsak                                                   |                                                             |
| Join our engaging 3-week N                                                                | Microsoft Dublisher class                                                                                                | March 5 - March 19                                                                                     | Tues. 12 pm - 2:30 pm<br>OR 4 pm - 6:30 pm                  |
| and unlock your creative po<br>course, you'll delve into the                              | otential! In this hands-on                                                                                               | USW/USS/Midwest<br>OR                                                                                  | Chris Turner                                                |
| learning how to create eye-                                                               | catching posters, profes-<br>ers, and personalized greet-                                                                | June 5 - June 19<br>USW/CC/Burns Harbor                                                                | Wed. 12 pm - 2:30 pm<br>OR 4 pm - 6:30 pm<br>Chris Turner   |
| hance your project presenta<br>aiming to improve your mar<br>is your gateway to effective | ations or a professional<br>keting materials, this class                                                                 |                                                                                                    |                                                             |
| Feb. 6 - Feb. 20                                                                          | Tues. 12 pm - 2:30 pm<br>OR 4 pm - 6:30 pm                                                                               |                                                                                                    |                                                             |
| USW/USS/Midwest                                                                           | Chris Turner                                                                                                    |                                                                                                    |                                                             |
|                                                                                           |                                                                                                    | -                                                                                                    |                                                             |

#### LASER ENGRAVING WITH X-TOOL

This 4-week laser engraving course is designed to teach students how to use the X-Tool D1 Laser Engraver. Through a combination of theory and hands -on practice, students will learn the basic skills necessary to set up files, operate the laser, and ensure safety during the engraving process. The course will conclude with each student creating personalized projects to take home. Projects may include: cutting board, leather coasters, stainless steel travel mugs, etc!

| Jan. 9 - Jan. 30      | Tues. 12 pm - 2:30 pm             |
|-----------------------|-----------------------------------|
| USW/USS/Midwest<br>OR | OR 4 pm - 6:30 pm<br>Chris Turner |
| April 2 - April 23    | Tues. 12 pm - 2:30 pm             |
| USW/USS/Midwest       | OR 4 pm - 6:30 pm<br>Chris Turner |

#### **QUICKEN - HOME AND SMALL BUSINESS**

home or small business. It allows you to keep track of all of your finances, printing detailed reports including profit and loss, bank reconciliation, a personalized budget based on income, expenses, and savings. Create and track your progress toward short and long-term savings goals. You can mange personal and business finances together or separately. This is a MUST class for everyone!

| April 8 - April 22  | Mon. 12 pm - 2:30 pm<br>OR 4 pm - 6:30 pm |
|---------------------|-------------------------------------------|
| USW/CC/Burns Harbor | Chris Turner                              |
|                     | All All All All All All All All All All   |

#### MASTERING VIRTUAL MEETINGS: EXPLORING THE WORLD OF WEB CONFERENCING SOFT-WARE

In an era where virtual meetings have become an integral part of our personal and professional lives, it's essential to understand and make the most out of web conferencing software. Join us for a 2.5-hour interactive class where you will dive deep into the popular web conferencing tools such as Zoom, Google Meet, and more. Whether you're a student, a professional, or simply someone who wants to stay connected online, this class will equip you with the knowledge and skills to host and participate in effective virtual meetings.

April 15 - April 22

Mon. 12 pm - 2:30 pm OR 4 pm - 6:30 pm Chris Turner

USW/USS/Midwest

#### DIRECT-TO-FILM TRANSFERS FOR APPAREL DECORATING

Quicken is a financial package that can be used for Unlock your creative potential with Direct-To-Film Transfers for Apparel Decorating. This course is tailored for adult learners who want to master the art of designing and decorating clothing using Direct-To-Film transfer techniques. Whether you're a hobbyist or simply looking to add a unique skill to your repertoire, this class will equip you with the knowledge and hands-on experience to create custom apparel design. Come make some great shirts!

> May 2 - May 16 USW/USS/Midwest

Thurs. / 12 pm - 2:30 pm OR 4 pm - 6:30 pm Chris Turner

#### DIGITAL CAMERAS - SLR

Did you buy a digital camera and are still trying to figure out how to work it? Do you want to buy a DC, but not sure which one to purchase? This class is a must. Learn all about the differences of the cameras that are out on the market, and how to use the software to get the most out of your pictures, even if they are not perfect. Learn about all the different features of your digital camera and how to get the best results.

| June 3 – June 17 |  |
|------------------|--|
| USW/USS/Midwest  |  |

Mon. / 12 pm - 2:30 pm OR 4 pm - 6:30 pm Chris Turner

#### EXPLORING CHROMEBOOK TABLETS

Are you curious about Chromebook tablets and how they differ from traditional Windows laptops? Join us to explore the world of Chromebooks. In this handson class, you'll discover the benefits of Chromebook tablets, gain insight into their practical applications, and weigh the pros and cons to make an informed choice. Whether you're considering a Chromebook for personal use or work, this class will equip you with the knowledge you need to make the right decision. Students will be able to purchase a Chromebook, costing approximately \$150. to \$200.

June 6 - June 13 DR 4 pm - 6:30 pm USW/USS/Midwest Chris Turner

#### HOW TO BECOME A NOTARY

Have you ever needed to get a notary to notarize your paper? Was it expensive? Come to this class and learn what it takes to become one. You can earn good money as a notary!

May 20 USW/CC/Burns Harbor Mon. / 12 pm - 2:30 pm OR 4 pm - 6:30 pm Chris Turner

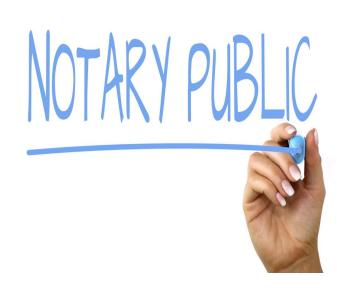

# FINANCE

#### **TECHNICAL INDICATORS BESIDES PRICE AND** VOLUME

The building blocks of technical indicators are price and volume. But many more indicators are based on them. What are they? How do they work? Come to this class and learn, thereby maximizing your profits on Wall Street.

| Jan. 19 – Feb. 23 |  |
|-------------------|--|
|-------------------|--|

USS/USW/Local 1014

Fri. / 8 am - 10 am OR 4 pm - 6 pm Ed Guldenzopf

#### THE BASICS

Sometimes it's best to return to the basics. And so, this class. It's for new and experienced investors alike. Topics include: risk analysis, rates of return, the nature of stock and bond markets, and more, all with an eye toward obtaining your financial goals.

| March 1 – April 12   | Fri. / 8 am - 10 am |
|----------------------|---------------------|
|                      | OR 4 pm - 6 pm      |
| ***No class March 29 |                     |
| USS/USW/Local 1014   | Ed Guldenzopf       |

#### **DOLLAR DEVALUATION**

The U.S. has been running a deficit for decades. It's now over two trillion a year. At some point, should this continue, our country will be unable to pay its bills. What then? Dollar devaluation? If so, what steps can you take to protect your bottom line? Come to this class and learn.

| April 19 – May 24  | Fri. / 8 am - 10 am |
|--------------------|---------------------|
|                    | OR 4 pm - 6 pm      |
| USS/USW/Local 1014 | Ed Guldenzopf       |

#### SECURING BUSINESS GRANTS

This course will cover developing effective grant writing skills to acquire competitive funding from government agencies and private foundations. Writing a successful grant proposal is a blend of art and science. It requires basic knowhow, content knowledge, writing proficiency, strong research skills and creativity. We will also cover accounting and bookkeeping which will be beneficial for the student to know after grant funding.

April 5– April 26 USS/USW/Local 1066 Fri. / 4 pm - 5:30 pm Jerry Haymon, Sr.

#### START YOUR OWN BUSINESS

This course will cover how to start a small business and all the basics pertaining to it. We will also go over how to obtain state certifications, how to set up an LLC, and how to obtain business contracts from vendors. We will also discuss how to complete an operating agreement, and how to get an EIN, plus much more.

May 2 – May 23 USW/USS/Local 1066 Thurs. / 4 pm - 5:30 pm Jerry Haymon, Sr.

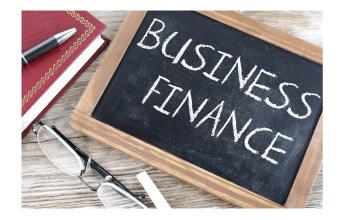

# FINANCE

#### **BUYING & MANAGING RENTAL PROPERTIES**

This course will instruct attendees how to locate and purchase investment property for the purpose of generating residual income. This course will also teach you about Tax Sales, Foreclosures, For Sale By Owner, Title Commitments, Appraised Values, LTV's, evictions and more. In addition, you will learn about managing the property once acquired, dealing with lead-based paint in homes built before 1978, and contracting with the government (Section 8) program. Upon completion of this course, participants will understand how to become a landlord.

April 4 - April 25 USW/USS/Local 1066

Thurs. / 4 pm - 5:30 pm Jerry Haymon, Sr.

#### **CREDIT RESTORATION**

This course will teach you how to correct errors on your credit reports, negotiate with some creditors, and how to quickly build positive credit. You'll learn how credit scores are determined and how to effectively remove negative items from your credit reports.

Jan. 9 - Jan. 30

USW/USS/Midwest

Tues. / 8 am 9:30 am OR 3 pm - 4:30 pm Robin Sobomehin

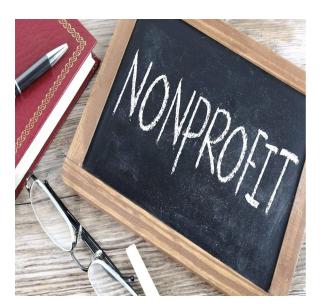

# CREDIT REPAIR

### START AND SUSTAIN YOUR NONPROFIT ORGANIZATION

Taking the proper steps to establish and sustain a nonprofit organization is necessary. Avoiding to do so can prevent individuals from receiving their incorporation status. In this course, participants will learn to develop critical documentation like Articles of Incorporation, Form 1023, and a conflict of interest policy. Students will learn the difference between various forms and the steps needed to incorporate in Indiana and Illinois. Participants will also be introduced to how to create a fundraising plan and the documentation required to ensure annual sustainability. **This is a one day class. You can attend the first** 

Monday of any month - January through June. \*No class January 1st.

First Monday of every month USW/USS/Midwest

Mon. 5 pm - 7 pm Dr. Janell Harvey

# FITNESS

#### FITNESS THROUGH SELF DEFENSE

Tired of the same boring gym routine? Do you need to learn to defend yourself? Experience physical fitness through the art of self-defense. Improve strength, muscle tone and flexibility while learning self-defense from a certified instructor with 30 plus years of experience. Class focuses on boxing, kicking, and grappling techniques that are centered in Jeet Kun Do and Taekwondo self-defense concepts.

| Jan. 8 – Feb. 26<br>OR                           | Mon. / 6:30 pm - 7:30 pm |
|--------------------------------------------------|--------------------------|
| April 8 – June 3                                 | Mon. / 6:30 pm - 7:30 pm |
| ***No class May 27th<br>Rising Star Martial Arts | Amy Messmer              |
| 2548 Portage Mall                                | -                        |

#### STOP THE BLEED

With 3 quick actions, you can be trained to save a life. The number one cause of preventable death after injury is bleeding. That's why we want to train you how to STOP THE BLEED.

March 6 USW/CC/Burns Harbor

Wed. / 4 pm - 6:30 pm CEI

#### Visit us On-Line

### Midwest Career Development www.ussmidwestcareer.com

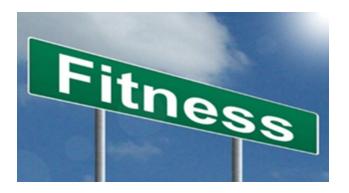

#### FULL SPECTRUM HEALTH AND WELLNESS

Full Spectrum Wellness is a comprehensive program designed to educate participants on the importance of nutrition and exercise. Those attending will learn the role of health, nutrition, physical activity, and wellness in daily life. Topics include: assessment of one's personal health, nutrition and meal preparation, improving personal fitness, and identifying changes and practical application that will enhance lifelong health.

April 4 – May 9 Full Spectrum Gym Thurs. / 8 am - 9:00 am OR 4 pm - 5:00 pm John Brandt 1516 N. Main Street, Crown Point

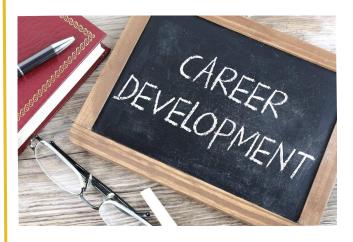

#### Visit us On-Line

Gary Works Career Development www.usscareer.com

# CREATE/RELAX

#### INTRO TO PHOTOGRAPHY

Photography is a skill that can be greatly beneficial to anyone. Photography helps us preserve our memories and discover the beauty around us. Taking the time to create helps us as humans feel fulfilled. What we will cover first is making sure you know how to control your camera fully so your camera won't limit you any longer. Any camera with a manual mode will be sufficient, including smart phones. By the end of this 5 week course, you will be equipped to shoot entirely in manual mode with full control over how you want your image to look. We will explore composition, portraits, landscapes, and various lighting scenarios to help you become well-versed in the basics of photography. This class will serve as a building block for each participant to take what they've learned and to keep expanding on those fundamentals.

| Jan. 8 – Feb. 5   | Mon. / 8 am - 9:30 am |
|-------------------|-----------------------|
|                   | OR 4 pm - 5:30 pm     |
| USW/USS/Local1066 | Stephen Lehman        |
|                   |                       |

#### SEWING - MAKE A T-SHIRT QUILT

Calling all students who want to learn how to make a t-shirt quilt. A t-shirt quilt is one of the best presents or keepsakes that you can make & enjoy for many years to come. Bring all your memorable shirts that you've been saving over the years and come and design and make this beautiful heirloom!

| Feb. 5 – Feb. 26                          | Mon. / 12 pm - 2:30 pm<br>OR 4 pm - 6:30 pm |
|-------------------------------------------|---------------------------------------------|
| USW/USS/Midwest<br>OR                     | Maria Stephan                               |
| May 6 - June 3                            | Mon. / 12 pm - 2:30 pm<br>OR 4 pm - 6:30 pm |
| ***No class May 27<br>USW/CC/Burns Harbor | Maria Stephan                               |

#### PHOTO EDITING: LIGHTROOM

In this engaging 5 week course, participants will delve into the realm of professional photo editing using Adobe Lightroom. Week by week, students will progress from setting up Lightroom on their computers and understanding essential modules, to mastering advanced editing techniques such as color grading, tone curves, and healing tools. Each session includes hands-on exercises and homework assignments, allowing students to practice and apply the concepts taught in class. By the end of the course, participants will have the skills to enhance their photography and to create visually stunning masterpieces using Lightroom's powerful features.

Jan. 4 – Feb. 1

USW/USS/Local1066

Thurs. / 8 am - 9:30 am OR 4 pm - 5:30 pm Stephen Lehman

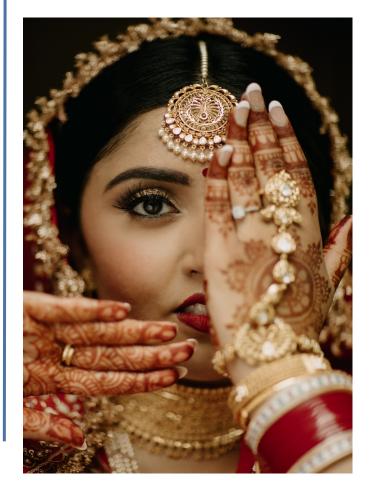

# CREATE/RELAX

#### MOSAIC — GLASS ON GLASS

Participants will mosaic a foldable glass patio table, choosing their own design and colors of stained glass.

| April 1 – May 10    | Mon. / 12 pm - 4 pm    |
|---------------------|------------------------|
|                     | OR Fri. / 10 am - 3 pm |
| USW/CC/Burns Harbor | Beth Harrigan          |
|                     |                        |

#### FUSING GLASS — WINDCHIME

Participants will create a wind chime using fusible glass and embellishments.

| May 13 – June 3     | Mon. / 12 pm - 4 pm    |
|---------------------|------------------------|
| -                   | OR Fri. / 10 am - 3 pm |
| USW/CC/Burns Harbor | Beth Harrigan          |

#### STAINED GLASS SPINNER

Participants will make a 3 dimensional stained glass spinner.

| June 3 – June 28    | Mon. / 12 pm - 4 pm    |
|---------------------|------------------------|
|                     | OR Fri. / 10 am - 3 pm |
| USW/CC/Burns Harbor | Beth Harrigan          |

### SELF-PUBLISHING YOUR OWN BOOK - HOW TO BECOME AN AUTHOR

This course is for anyone who has ever desired to be a published author. The course will give you instructions on how to self-publish your eBook or paperback book with little overhead cost. It will show you how to navigate Kindle Direct Publishing to sell your book on Amazon and how to use social media to market your book.

March 8 – March 15 USW/USS/Local 1066 Fri. / 4pm - 6 pm Jerry Haymon, Sr.

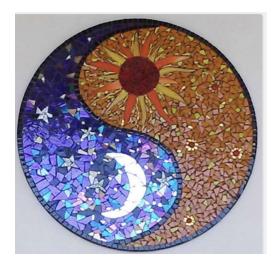

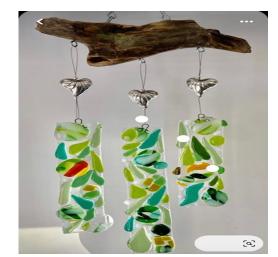

#### EASY GUITAR

It's never too late to learn how to play the guitar. This class, taught by award winning instructor, Eric Lambert, will show you how to easily play your favorite songs and put the joy of music in your life. All levels are welcome! Maybe you played the guitar years ago and put it down to work and raise a family, or maybe you've just always wanted to learn to play and never had the time. Open to all levels of learners. Join us, we're gonna have fun!

Jan. 11 – June 20

USW/USS/Local 1066

| Thurs. / 11 am 12 pm |
|----------------------|
| OR 3 pm - 4 pm       |
| Eric Lambert         |

# CREATE/RELAX

#### LEARN TO PLAY THE PIANO/KEYBOARD LEVELS 1, 2, 3, 4, OR 5

This class is designed for all levels of Piano students. Learning and playing piano/keyboard can open up an incredible door of creativity for you, as well as a fulfilling life of music making. Learn from an instructor with over 45 years of playing experience and over 30 years of teaching experience. The instructor will work with groups and individuals based on their piano level. This class is available on site, or can be Zoomed with the instructor online, or can be a hybrid class, (on site and/or Zoom), in case you cannot make it to class due to your work schedule or other time conflicts.

| Jan. 30 – April 9          | Tues. / 11:30 am - 1 pm |
|----------------------------|-------------------------|
|                            | OR 3:30 pm - 5 pm       |
|                            | ***No class March 12    |
| Leon Lynch Training Center | Frances Zahariadis      |
| 1410 Broadway, East Chicag | go                      |
| OR                         |                         |
| April 23 – June 25         | Tues. / 11:30 am - 1 pm |
|                            | OR 3:30 pm - 5 pm       |
| Leon Lynch Training Center | Frances Zahariadis      |
| 1410 Broadway, East Chicag | go                      |
|                            |                         |

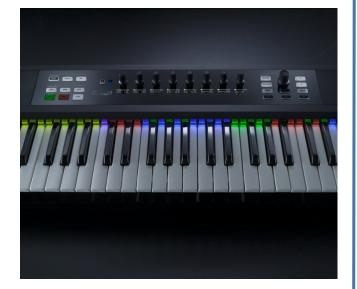

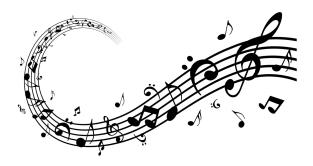

#### PIANO/KEYBOARDING OPEN LAB

The purpose of this Open Lab is to re-acquaint students with the piano/keyboard by giving them the opportunity to ask questions and also address possible challenges they may be facing. The instructor will have extra materials and exercises available to help students focus on piano skills that need strengthening This class is available to past piano/keyboarding students and is a great opportunity to prepare you for the next level of piano/keyboarding. *This class is open to Retirees that have taken any level of Piano/ Keyboarding in the past.* 

**Prerequisite:** Must have taken or be currently taking

Learn to Play the Piano/Keyboard classes. (Any level)

Open Lab is held on Thursdays between the hours of 1 pm and 5 pm on the following dates:

January 18 and 25 February 8 and 22 March 7 and 21 April 18 and 25 May 9 and 23 June 6 and 20

Leon Lynch Training Center 1410 Broadway, East Chicago Frances Zahariadis

#### BASIC HOME PLUMBING

In this class, participants will learn the basic anatomy of a plumbing system. Students will learn how to work on the drain system in their homes working with plastic and copper pipe. We will cover how to install/ repair or replace toilets, faucets, and garbage disposals. Have a project at home? Come to class and learn proper procedures to fix it and save money!

March 13 – April 3 USW/USS/Local1066

Wed. / 8 am - 11 am OR 4 pm - 7 pm Nicholas Andreatos

Wed. / 8 am - 11 am

OR 4 pm - 7 pm

TBD

#### **BASIC MOTORCYCLE MAINTENANCE**

Learn about fuel and ignition systems, electrical systems, engines, braking systems, exhaust systems, frames, suspensions & chains plus much more! Bring your bike into class and get a free oil change.

| April 10 – May 1  | Wed. / 8 am - 11 am |
|-------------------|---------------------|
|                   | OR 4 pm - 7 pm      |
| USW/USS/Local1066 | TBD                 |

### BUILD YOUR OWN ADIRONDACK LAWN FURNITURE

This course will provide the participants with the necessary skills to build and construct their own lawn furniture. Students will be equipped to select proper tools, read and comprehend furniture diagrams and construct their own Adirondack chair to complete and take home at the end of this class.

| June | 5 – | June | 26 |
|------|-----|------|----|
|------|-----|------|----|

#### USW/USS/Local 1066

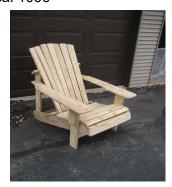

#### HOW TO SHARPEN A CHAINSAW CHAIN

Is your chainsaw running well but too dull to cut bread? Are you tired of buying new chains or waiting for chains to be sharpened at the repair shop? This class will teach you how to properly sharpen a chain yourself, using two different methods.

April 15 M OR June 3 N USW/USS/Midwest

Mon. / 8 am - 11 am OR 4 pm - 7 pm

Mon. / 8 am - 11 am OR 4 pm - 7 pm Mike Daly

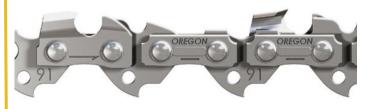

#### ELECTRONIC EXPERIMENT PROJECT

Electronics is presented for anyone interested in the principles of electricity and electrical circuits. Working with electronic devices, motors and other rotating machinery is interesting and challenging, but these tasks also involve certain hazards if people are careless in their work habits. Those who work with electronic equipment must learn the basic principles of safety.

Jan. 10 – April 24

USW/USS/Midwest OR Jan. 9 – April 23

USW/CC/Burns Harbor

Wed. / 8 am - 11 am OR 3:30 pm - 6:30 pm Jimmy Morson

Tues. / 8 am - 11 am OR 3:30 pm - 6:30 pm Jimmy Morson

| BUILD A ROLLING WORK STATION                                                                                                    |                                                                               | BUILD CEDAR PLANTER BOXES                                                                                                    |  |
|----------------------------------------------------------------------------------------------------|-------------------------------------------------------------------------------|----------------------------------------------------------------------------------------------------|--|
| Build this mobile work station for your power tools with storage for supplies and other tools.                                                                                                    |                                                                               | Natural cedar planter boxes make perfect container gardens for a deck or patio. The boxes can be used to grow vegetables, herbs, flowers, shrubs and                                                                   |  |
| Jan. 8 – March 11<br>USW/CC/Burns Harbor                                                                                                    | Mon. / 8 am to 5:30 pm<br>Don Trinidad                                        | more.<br>April 10 – June 12 Wed. / 8 am to 5:30 pm<br>USW/CC/Burns Harbor Don Trinidad                                                                                                    |  |
| <b>BUILD A BEEHIVE</b>                                                                                                    |                                                                               |                                                                                                    |  |
| The hive is crucial to honey                                                                                                    |                                                                               | TURN A VALENTINE'S DAY UNIQUE GIFT                                                                                                    |  |
| provides shelter, protection,<br>and rear brood. Choice of b<br>pine or cedar.                                                                                                    | and a place to store food<br>uilding material can be                          | This Valentine's Day give a unique handcrafted gift<br>to your sweetheart. In this session, you will create a<br>stunning, one-of-a-kind, artisan ring, earrings, pen-                                                 |  |
| Jan. 9 – March 12<br>USW/CC/Burns Harbor                                                                                                    | Tues. / 8 am to 5:30 pm<br>Don Trinidad                                       | dant, wine bottle stopper, or a wooden bangle<br>bracelet, for that someone special. Made with quali-<br>ty stainless steel, comfort ring core and a custom-<br>ized inlay of choice. A gift that will surely be cher- |  |
| <b>BUILD A CEDAR BENCH</b>                                                                                                    |                                                                               | ished and remembered.                                                                                                    |  |
| Build a bench using cedar, a durable exterior wood.<br>This bench would be comfortable on a porch, patio, or<br>deck, or on grass or in a garden.                                                                                   |                                                                               | Jan. 8 – March 11 Mon. / 8 am to 5:30 pm<br>USW/CC/Burns Harbor Don Trinidad                                                                                                    |  |
| Jan. 10 – March 13 Wed. / 8 am to 5:30 pm                                                                                                    | TURN GARDENING TOOLS                                                          |                                                                                                    |  |
| USW/CC/Burns Harbor                                                                                                    | Don Trinidad                                                                  | Spring is just around the corner. Get ready with the tools necessary to start your gardening. How about                                                                                                    |  |
| BUILD A CORNHOLE SET                                                                                                    |                                                                               | making your old, reliable hand gardening tools into newly fashioned, grip friendly, hard-wood handles?                                                                                                    |  |
| Build this popular lawn game for your next get togeth-<br>er. This game can be enjoyed by all ages.                                                                                                    |                                                                               | In this session, you can create new, or refurbish old<br>hand tools resulting in a handle that nestles in the<br>palm of your hand. Make a garden trowel or a dib-                                                     |  |
| April 8 – June 10<br>USW/CC/Burns Harbor                                                                                                    | Mon. / 8 am to 5:30 pm                                                        | ble for planting.                                                                                                    |  |
| USW/CC/Burns Harbor Don Trinidad                                                                                                    | Jan. 10 – March 13 Wed. / 8 am to 5:30 pm<br>USW/CC/Burns Harbor Don Trinidad |                                                                                                    |  |
| BUILD A BIRDHOUSE OR                                                                                                    | PET SHELTER                                                                   |                                                                                                    |  |
| Birdhouses are often called nesting boxes because<br>they provide a safe place for birds to build their nests<br>protected for the elements and predators. A pet shel-<br>ter will provide a place of security and comfort for your |                                                                               | TURN CRAFT TOOLS                                                                                                    |  |
|                                                                                                    |                                                                               | Turn a crochet hook, a seam ripper set, or a variety of other useful craft items.                                                                                                    |  |
| pet.                                                                                                    | Tura (0 and 5 00                                                              | April 8 – June 10 Mon. / 8 am to 5:30 pm<br>USW/CC/Burns Harbor Don Trinidad                                                                                                    |  |
| April 9 – June 11<br>USW/CC/Burns Harbor                                                                                                    | Tues. / 8 am to 5:30 pm<br>Don Trinidad                                       |                                                                                                    |  |

| TURN SPECIALTY PROJECTS                                                                                                    |                                                                                                    | ***See top of next column***                                                                                                    |                                                                                                    |
|----------------------------------------------------------------------------------------------------|----------------------------------------------------------------------------------------------------|----------------------------------------------------------------------------------------------------|----------------------------------------------------------------------------------------------------|
| In this class you can turn proje                                                                                                    |                                                                                                    |                                                                                                    | Wed. / 8 am OR 4 pm<br>Mike Daly                                                                                                    |
| stoppers and ice-cream scoops bowls.                                                                                                    | to rings and small                                                                                                    | OR<br>April 3 - June 19<br>USW/CC/Burns Harbor                                                                                                    | Wed. / 8 am OR 4 pm<br>Mike Daly                                                                                                    |
| April 10 – June 12 We<br>USW/CC/Burns Harbor                                                                                                    | d. / 8 am to 5:30 pm<br>Don Trinidad                                                                                                    | MTE PRE-LEARNER PROGF                                                                                                    | RAM                                                                                                    |
| APPLIANCE TROUBLESHOOTING BEGINNING<br>AND ADVANCED                                                                                                    |                                                                                                    | This class will help participants prepare for the Ram-<br>sey exam. This class will feature full lecture and Pow-                                                                                                    |                                                                                                    |
| This class is for everyone. Bring i<br>for this hands-on class for the be-<br>student. The new technology in n<br>changed dramatically. Learn upd<br>how to troubleshoot, diagnose, an<br>ety of major appliances with an u<br>new technology.                                                                                                    | ginner to advanced<br>hajor appliances has<br>ated knowledge of<br>hd then repair a vari-                                                                                                    | er Point presentations with atte<br>components, their usage and<br>ercises (written quizzes) will be<br>pants to practice answering quisimilar to questions that they r<br>Ramsey exam. This class is r<br>ticipants to be electricians, it is<br>participants prepare for the Ra                                                                                                    | description. Weekly Ex-<br>e used to allow partici-<br>uestions that should be<br>might encounter on the<br>not intended to train par-<br>s only intended to help                                                                                                    |
| USW/USS/Midwest<br>OR                                                                                                    | Tues. / 8 am - 11 am<br>Roland Alvarez<br>Tues. / 8 am - 11 am<br>Roland Alvarez                                                                                                    | Jan. 23 – March 5<br>USW/USS/Midwest                                                                                                    | Tues. / 8 am - 11 am<br>OR 3:30 pm - 6:30 pm<br>Rick Rayner                                                                                                    |
|                                                                                                    |                                                                                                    |                                                                                                    |                                                                                                    |
| USW/USS/Midwest                                                                                                    | Nolanu Alvarez                                                                                                    | GLASS BLOCK - WINDOWS                                                                                                    | AND DOORS                                                                                                    |
| A foot of fresh snow has just<br>tempting to start your snowblow<br>snapped. When conditions were<br>side, your lawnmower was be<br>hard to get started. Is your law<br>you down? Why not familiariz<br>equipment you own by taking thi<br>how to repair it? Students ma<br>snowblowers, chain saws, and<br>simple repairs or complete overha                                                                           | NCE & REPAIR<br>fallen and when at-<br>ver, the starter cord<br>a little greener out-<br>coming increasingly<br><i>n</i> equipment letting<br>e yourself with the<br>s class and learning<br>by bring in mowers,<br>other machines for                                                              | GLASS BLOCK - WINDOWS<br>This is a 12 hour, hands-on cl<br>ticipants with the knowledge t<br>install various types of glass<br>structor will work with the stuc<br>mathematical and measuring<br>correct fit with the windows.<br>different types of glass block<br>ble , as well as different appl<br>can be used for. We will also<br>that can be used for privacy of<br>Feb. 7 – Feb. 28 | ass that will provide par-<br>to properly measure and<br>block windows. The in-<br>dents, teaching them the<br>skills needed to make a<br>Students will learn the<br>windows hat are availa-<br>ications that glass block<br>build a glass block wall<br>r in a shower.<br>Wed. / 8 am 11 am                   |
| A foot of fresh snow has just<br>tempting to start your snowblow<br>snapped. When conditions were<br>side, your lawnmower was be<br>hard to get started. Is your law<br>you down? Why not familiariz<br>equipment you own by taking thi<br>how to repair it? Students ma<br>snowblowers, chain saws, and                                                                                                    | NCE & REPAIR<br>fallen and when at-<br>ver, the starter cord<br>a little greener out-<br>coming increasingly<br><i>n</i> equipment letting<br>e yourself with the<br>s class and learning<br>y bring in mowers,<br>other machines for<br>auls.                                                      | This is a 12 hour, hands-on cl<br>ticipants with the knowledge t<br>install various types of glass<br>structor will work with the stuc<br>mathematical and measuring<br>correct fit with the windows.<br>different types of glass block<br>ble, as well as different appl<br>can be used for. We will also<br>that can be used for privacy of                                               | ass that will provide par-<br>to properly measure and<br>block windows. The in-<br>dents, teaching them the<br>skills needed to make a<br>Students will learn the<br>windows hat are availa-<br>ications that glass block<br>build a glass block wall<br>r in a shower.                                        |
| A foot of fresh snow has just<br>tempting to start your snowblow<br>snapped. When conditions were<br>side, your lawnmower was be<br>hard to get started. Is your law<br>you down? Why not familiariz<br>equipment you own by taking thi<br>how to repair it? Students may<br>snowblowers, chain saws, and<br>simple repairs or complete overha                                                                          | <b>NCE &amp; REPAIR</b><br>fallen and when at-<br>ver, the starter cord<br>a little greener out-<br>coming increasingly<br><i>n</i> equipment letting<br>e yourself with the<br>s class and learning<br>by bring in mowers,<br>other machines for<br>auls.                                          | This is a 12 hour, hands-on cl<br>ticipants with the knowledge t<br>install various types of glass<br>structor will work with the stuc<br>mathematical and measuring<br>correct fit with the windows.<br>different types of glass block<br>ble, as well as different appl<br>can be used for. We will also<br>that can be used for privacy of<br>Feb. 7 – Feb. 28                           | ass that will provide par-<br>to properly measure and<br>block windows. The in-<br>dents, teaching them the<br>skills needed to make a<br>Students will learn the<br>windows hat are availa-<br>ications that glass block<br>build a glass block wall<br>r in a shower.<br>Wed. / 8 am 11 am<br>OR 4 pm - 7 pm |
| A foot of fresh snow has just<br>tempting to start your snowblow<br>snapped. When conditions were<br>side, your lawnmower was be<br>hard to get started. Is your law<br>you down? Why not familiariz<br>equipment you own by taking this<br>how to repair it? Students may<br>snowblowers, chain saws, and<br>simple repairs or complete overhal                                                                        | ANCE & REPAIR<br>fallen and when at-<br>ver, the starter cord<br>a little greener out-<br>coming increasingly<br><i>n</i> equipment letting<br>e yourself with the<br>s class and learning<br>by bring in mowers,<br>other machines for<br>auls.<br>Fri / 8 am 11 am<br>OR 4 pm - 7 pm<br>Mike Daly | This is a 12 hour, hands-on cl<br>ticipants with the knowledge t<br>install various types of glass<br>structor will work with the stuc<br>mathematical and measuring<br>correct fit with the windows.<br>different types of glass block<br>ble, as well as different appl<br>can be used for. We will also<br>that can be used for privacy of<br>Feb. 7 – Feb. 28                           | ass that will provide par-<br>to properly measure and<br>block windows. The in-<br>dents, teaching them the<br>skills needed to make a<br>Students will learn the<br>windows hat are availa-<br>ications that glass block<br>build a glass block wall<br>r in a shower.<br>Wed. / 8 am 11 am<br>OR 4 pm - 7 pm |
| LAWN EQUIPMENT MAINTENA<br>A foot of fresh snow has just<br>tempting to start your snowblow<br>snapped. When conditions were<br>side, your lawnmower was be<br>hard to get started. Is your law<br>you down? Why not familiariz<br>equipment you own by taking thi<br>how to repair it? Students ma<br>snowblowers, chain saws, and<br>simple repairs or complete overha<br>Jan. 12 – March 29<br>USW/USS/Midwest<br>OR | NCE & REPAIR<br>fallen and when at-<br>ver, the starter cord<br>a little greener out-<br>coming increasingly<br><i>n</i> equipment letting<br>e yourself with the<br>s class and learning<br>by bring in mowers,<br>other machines for<br>auls.<br>Fri / 8 am 11 am<br>OR 4 pm - 7 pm<br>Mike Daly  | This is a 12 hour, hands-on cl<br>ticipants with the knowledge t<br>install various types of glass<br>structor will work with the stuc<br>mathematical and measuring<br>correct fit with the windows.<br>different types of glass block<br>ble, as well as different appl<br>can be used for. We will also<br>that can be used for privacy of<br>Feb. 7 – Feb. 28                           | ass that will provide par-<br>to properly measure and<br>block windows. The in-<br>dents, teaching them the<br>skills needed to make a<br>Students will learn the<br>windows hat are availa-<br>ications that glass block<br>build a glass block wall<br>r in a shower.<br>Wed. / 8 am 11 am<br>OR 4 pm - 7 pm |

### HOW TO PROPERLY SHARPEN A MOWER GARAGE DOORS - INSTALLATION, REPAIR & MAINTENANCE

Is your lawnmower having difficulty mowing the lawn? Does your lawn have a clean cut look when finished? Maybe it's time to sharpen the blade on that mower. In this one day class, learn how to safely remove the blade, determine if it is sharpen-able, properly sharpen it, balance the blade, and reinstall.

| April 1         | Mon. / 8 am - 11 am<br>OR 4 pm - 7 pm | and brackets, unninged pan-<br>and general maintenance. | eis, remote problems,                  |
|-----------------|---------------------------------------|---------------------------------------------------------|----------------------------------------|
| OR<br>May 20    | Mon. / 8 am - 11 am                   | June 11 - June 25                                       | Tues. / 8 am - 11 am<br>OR 4 pm - 7 pm |
| USW/USS/Midwest | OR 4 pm - 7 pm<br>Mike Daly           | USW/USS/Midwest                                         | TBD                                    |

#### PRE-LICENSE HOME INSPECTION

This course teaches individuals how to inspect a residential property and provide a professional inspection report to real estate agents and mortgage professionals. The course covers structure, exteriors, roofing, HVAC, electrical, plumbing, insulation/ventilation systems, report writing, and business development/ marketing. Attendance at these 4 class sessions is mandatory. There will be an out-of-pocket expense of \$225 to take the exam. Career Development will not cover this cost.

| Wed. / 8 am - 11 am |                                                     |
|---------------------|-----------------------------------------------------|
| OR 4 pm - 7 pm      | U                                                   |
| Jeff Lisse          |                                                     |
|                     | Wed. / 8 am - 11 am<br>OR 4 pm - 7 pm<br>Jeff Lisse |

#### MTM PRE-LEARNER PROGRAM

This class will help participants prepare for the Ramsey exam. This class will feature full lecture and Power Point presentations with attention being paid to components, their usage and description. Weekly Exercises (written quizzes) will be used to allow participants to practice answering questions that should be similar to questions that they might encounter on the Ramsey exam. This class is not intended to train participants to be mechanics, it is only intended to help participants prepare for the Ramsey exam.

| Dates TBD       | / 8 am - 11 am       |
|-----------------|----------------------|
|                 | OR 3:30 pm - 6:30 pm |
| USW/USS/Midwest | TBD                  |

The garage door is probably the door to your home that gets used most frequently. It also has more moving parts than a standard door, so you need to keep any eye on it to ensure that it works well and keeps your home secure. Topics covered: Broken

springs, cables and openers, damaged rollers, tracks

As energy costs continue to soar, many homeowners will invest in home improvements to minimized their heating and cooling expenditures. Such improvements include replacing vinyl siding. Although such improvements do save on energy costs over time, the initial cost of having others perform the work can be quite expensive. This class will equip students with the knowledge and skills required to properly and affordably weatherproof their own homes.

May 8 - May 29 Wed. / 8 am - 11 am OR 4 pm - 7 pm USW/USS/Midwest TBD

#### BASIC BEEKEEPING

VINYL SIDING INSTALLATION

This class is for anyone who is interested in honeybees. From someone who isn't sure what a bee is to those possibly wanting to start a bee keeping business, this class with basic to advance instruction is for you.

| Jan. 29 - Feb. 26 | Mon. / 8 am - 10 am           |
|-------------------|-------------------------------|
| USW/USS/Midwest   | OR 5 pm - 7 pm<br>Rick Rayner |

#### HEATING AND AIR CONDITIONING HVAC PROGRAM

Would you like to learn a new trade? The HVAC industry is the place to do it. With this knowledge you can be an asset to your family, friends, and neighbors. You will have the ability to not only learn valuable troubleshooting skills, but an opportunity to continue to learn and earn additional certifications even after you complete the class. If you are looking for a quick introduction to the industry and don't want to commit to the full class, we have you covered. You can get the exposure you're looking for and have an opportunity to get your EPA Section 608 Certification as well, all in a 16-week course. Once you complete the full program you will have an opportunity to take the Employment Ready Certification Exam that you can take with you wherever you go. The need for qualified HVAC technicians continues to be in demand. Learn how to Install, troubleshoot and repair HVAC equipment.

There are two options are available. A quick 16-week introductory course or the full 64week course. The HVAC program meets one day a week for 64-weeks. We continue to upgrade the classes as the industry changes. Do not miss out on this incredible opportunity.

The following Certifications are available:

Type 1, 2, & 3 EPA Section 608 Certifications for air conditioning. (Required to work in the industry)

Electrical certification for the HVAC industry (Only available in the 64-week class)

L GWP EPA Certification (Only available in the 64-week class)

### Call Your Coordinator to Register for the HVAC Class

#### Did you know that you can use your Tuition Assistance funds for:

Properly Accredited Colleges and Universities Real Estate Sales Beauty/Barber College Allan Bradley Courses Certified Personal Trainer Courses Penn Foster Courses Tooling-U Courses Woodworking Courses And many other courses

Call Career Development and ask if there is a program that you are interested in taking, but not sure if it can be covered by tuition assistance.

# **ON-LINE**

|                                                                                                    | MAINTENANCE TRAINING COURSES                                                                                                    |  |
|----------------------------------------------------------------------------------------------------|----------------------------------------------------------------------------------------------------|--|
| Linked in                                                                                                    | ELECTRICAL - MTE                                                                                                    |  |
|                                                                                                    | MECHANICAL - MTM                                                                                                    |  |
| <ul> <li>We are excited you can have access to LinkedIn Learning, an on-demand learning solution designed to help you gain new skills and advance your career.</li> <li>You will receive a customized learning experience that features instructional content relevant to your professional interests and goals. With LinkedIn Learning, you get:</li> <li>Unlimited access. Choose from more than 5,000 video tutorials, covering business, creative and technology topics.</li> <li>Personalized recommendations. Explore the most in demand skills heard on your experience.</li> </ul> | Internet web-based training offered by DuPont E-<br>Learning for Mechanical, Electrical, and Systems Re-<br>pair modules including Instrument Repair/Process<br>Control Training<br>Position yourself to successfully pass the M.T.M or<br>M.T.E learner tests that are usually offered to be tak-<br>en in May and November. Train on-line to strengthen<br>your maintenance knowledge and skill level. This is all<br>on-line and can be accessed 24 hours a day.<br>Call your Career Development office to get registered<br>for this course. |  |
| <ul> <li>in-demand skills based on your experience.</li> <li>Expert instructors. Learn from industry leaders, all in one place.</li> <li>Convenient learning. Access courses on your</li> </ul>                                                                                                    | improve your business communication skills. This course is designed for beginner or advanced learners.                                                                                                    |  |
| <ul> <li>schedule, from any desktop or mobile device.</li> <li>Helpful resources. Reinforce new knowledge with quizzes, exercise files, and coding practice windows.</li> </ul>                                                                                                    | Call your Career Development office to get registered for this course.                                                                                                    |  |
|                                                                                                    | WASTE WATER MANAGEMENT<br>CERTIFICATE ON-LINE<br>Join this class to get a certificate in Waste Water Man-<br>agement.<br>Call your Career Development office to get registered<br>for this course.                                                                                                    |  |

### Learning Center Locations

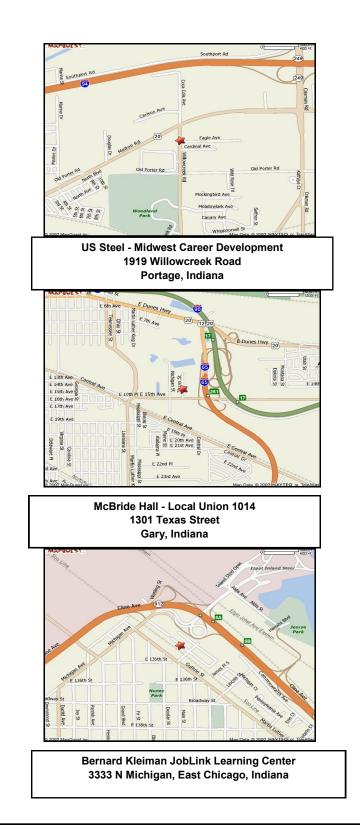

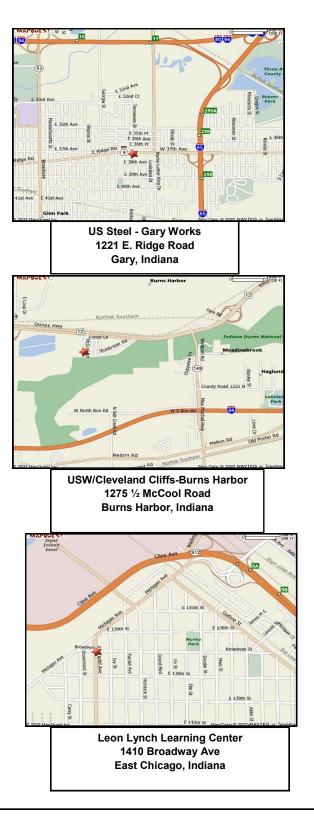

USS Gary Works & Midwest Career Development Programs 1221 E. Ridge Road PRESORT STD US Postage Paid Gary, IN Permit # 104

Current resident or

### Life-Long Learning

Learning for Life